## **Presse-, Öffentlichkeitsarbeit/Generelle Hinweise**

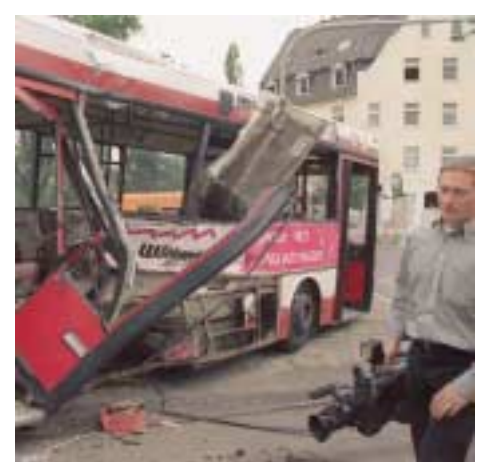

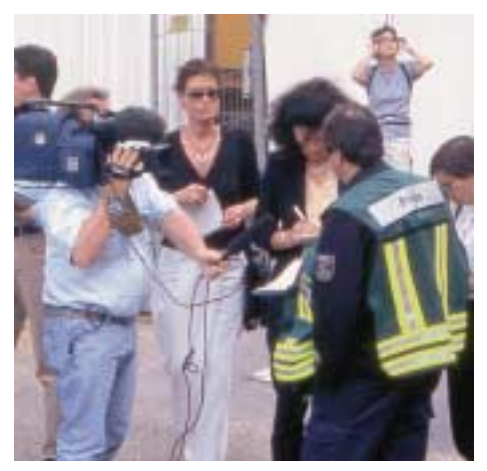

**Abb. 6.1/1:** Nicht nur Fotografen, sondern auch Kamerateams sind heute bei Einsätzen sehr schnell an den Einsatzstellen, wenn sie sich davon eine "Nachricht" – also ein Geschäft versprechen. (Foto: Bildstelle der Feuerwehr Düsseldorf)

**Abb. 6.1/2:** Der Pressesprecher informiert Medienvertreter bei einem Einsatz. (Foto: Graeger)

Fall auf anderem Weg holen! Bestehen Sie darauf, diese Auskunftskompetenz im Einsatzfall zu haben. Die meist zuständigen kommunalen Pressestellen/-ämter etc. können dies in den seltensten Fällen in der erforderlichen Zeit leisten!

**Es ist immer darauf zu achten, daß grundsätzlich alle Medienvertreter die gleichen Auskünfte erhalten.**

Eine Bevorzugung ist unzulässig und führt nur zu erheblichem Ärger mit den Pressevertretern, die nicht berücksichtigt wurden. Alle müssen die gleichen Chancen haben. Nutzen sie diese trotz rechtzeitiger Information (z.B. Ankündigung einer Pressekonferenz) nicht, ist das deren Problem – nicht mehr Ihres. Die Durchführung einer Pressekonferenz vor Ort ist hier ein gutes Mittel. Zeitpunkt und Ort werden vom Einsatzleiter bzw. vom Pressesprecher in Absprache mit dem Einsatzleiter festgelegt. Der Einsatzleiter oder ein von ihm Beauftragter – z.B. der Pressesprecher – müssen bei der Konferenz anwesend sein, um auf die Fragen antworten zu können.

Für kleinere Einsätze empfiehlt sich die Entwicklung eines Fax-Vordruckes, der vom Gerätehaus, von der Leitstelle oder dem Pressesprecher per automatisiertem Serien-Fax an alle Interessenten (je nach Ereignisgröße: Print-, Radio- und/oder TV-Medien) geschickt wird.

Seit einiger Zeit gibt es darüber hinaus Medienagenturen, die gegen eine gewisse Aufwandsentschädigung diese Weiterverbreitung übernehmen (vgl. THEOBALD,